```
dvisvgm (TeX Live) 1.15.1
This program converts DVI files, as created by TeX/LaTeX, to
the XML-based scalable vector graphics format SVG.
Usage: dvisvgm [options] dvifile
      dvisvgm -E [options] epsfile
Input options:
 -p, --page=ranges choose pages to convert [1]<br>-m, --fontmap=filenames evaluate (additional) font
                             evaluate (additional) font map files
 -E, --eps convert an EPS file to SVG
SVG output options:
 -b, --bbox=size set size of bounding box [min]
 -j, --clipjoin compute intersection of clipping paths
     --colornames prefer color names to RGB values if possible
     --comments add comments with additional information
     --grad-overlap create operlapping color gradient segments
     --grad-segments=number number of color gradient segments per row [20]
     --grad-simplify=delta reduce level of detail for small segments [0.05]
 -L, --linkmark=style select how to mark hyperlinked areas [box]
 -o, --output=pattern set name pattern of output files
 -d, --precision=number set number of decimal points (0-6) [0]
 -R, --relative create relative path commands
 -s, --stdout<br>-n, --no-fonts[=variant] write SVG output to stdout<br>draw glyphs by using path
                             draw glyphs by using path elements [0]
     --no-merge don't merge adjacent text elements
     --no-styles don't use styles to reference fonts
 -z, --zip[=level] create compressed .svgz file [9]
SVG transformations:
 -r, --rotate=angle rotate page content clockwise
 -c, --scale=sx[,sy] scale page content
 -t, --translate=tx[,ty] shift page content
 -T, --transform=commands transform page content
 -Z, --zoom=factor zoom page content [1.0]
Processing options:
 -C, --cache[=dir] set/print path of cache directory
 -e, --exact compute exact glyph boxes
     --keep manufacture keep temporary files
 -M, --mag=factor magnification of Metafont output [4]
     --no-mktexmf don't try to create missing fonts
 -S, --no-specials[=prefixes] don't process [selected] specials
 -a, --trace-all[=retrace] trace all glyphs of bitmap fonts [no]
```
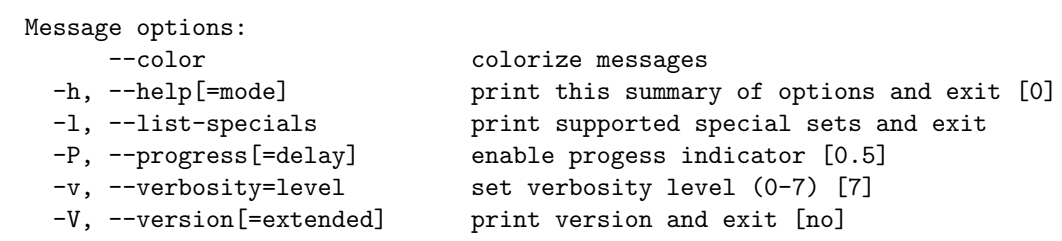

Copyright (C) 2005-2016 Martin Gieseking <martin.gieseking@uos.de>